ПРАВИЛЬНЫЕ IT-РЕШЕНИЯ ДЛЯ БИЗНЕСА

Информационная система движения общественного транспорта вашего города

# factoria

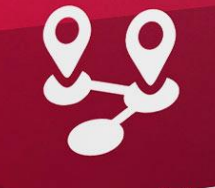

## Маршруты

**VICIPIE - INC.**<br> **VIHOOPMALIVOHHAR CUCTEMA** ИНФОРМАЦИОННАЯ СИСТЕМА<br>ИНФОРМАЦИОННАЯ СИСТЕМА<br>ДВИЖЕНИЯ ОБЩЕСТВЕННОГО ТРАНСПОРТА ДВИЖЕНИЯ ОБЦ

#### ЗАДАЧА

Когда в городе планируется запуск новой маршрутной сети общественного транспорта: магистральные маршруты, ходящие часто и без задержек, новые остановки и транспортные узлы, возникает вопрос — как во всём разобраться?

Изначальная задача проекта безусловно прекрасна — создать быстрый, надёжный и безопасный общественный транспорт в городской агломерации, но как научиться пользоваться сетью, ведь наступит момент X, и вы не увидите на городском автобусе знакомого номера маршрута? Как вы поступите в этом случае? Так и возникла задача разработать информационный сервис, позволяющий спланировать собственные передвижения по городу максимально рационально:

- Отображение нынешних и будущих остановок на карте;
- Построение пути между остановками с указанием пересадок;
- Вывод подробного описания движения по выбранному маршруту;
- Отображение маршрута движения на карте.

#### **РЕШЕНИЕ**

Навигационная схема новых маршрутов, например, может быть размещена на основных остановках города, но, разумеется, гораздо удобнее было бы иметь её всегда под рукой, в вашем мобильном телефоне. Команда наших разработчиков создала приложение МАРШРУТЫ, использование которого, позволит жителям города заблаговременно ознакомиться с будущей маршрутной сетью города.

#### ТЕХНОЛОГИЧЕСКИЙ СТЕК

Frontend: JavaScript, ReactNative, React, Redux

#### Backend:

Java 11, Spring Framework Postgres, Jooq, Liquibase, Gradle

#### КОМАНДА

*1 х менеджер проекта 2 х мидл разработчика 1 х QA специалист*

### ПРАВИЛЬНЫЕ IT-РЕШЕНИЯ ДЛЯ БИЗНЕСА

В приложении пользователю достаточно просто указать остановку начала своего маршрута и остановку прибытия, а приложение уже само выстроит кратчайший маршрут, причём маршрут прокладывается приложением с указанием возможных пересадок.

factoria

Ȃриложение уже работает в Белгороде (более 1 тысячи активных установок), доступно на платформе Android в ведущих маркетплейсах и может быть адаптировано нами под Ваш город.

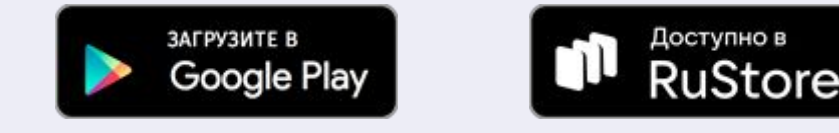

Доступно 2 вида адаптации: инсталляция на сервера заказчика, либо наши специалисты произведут внедрение — внесут данные актуальных и будущих маршрутов транспортной сети и осуществление постоянной поддержки функционала информационной системы.

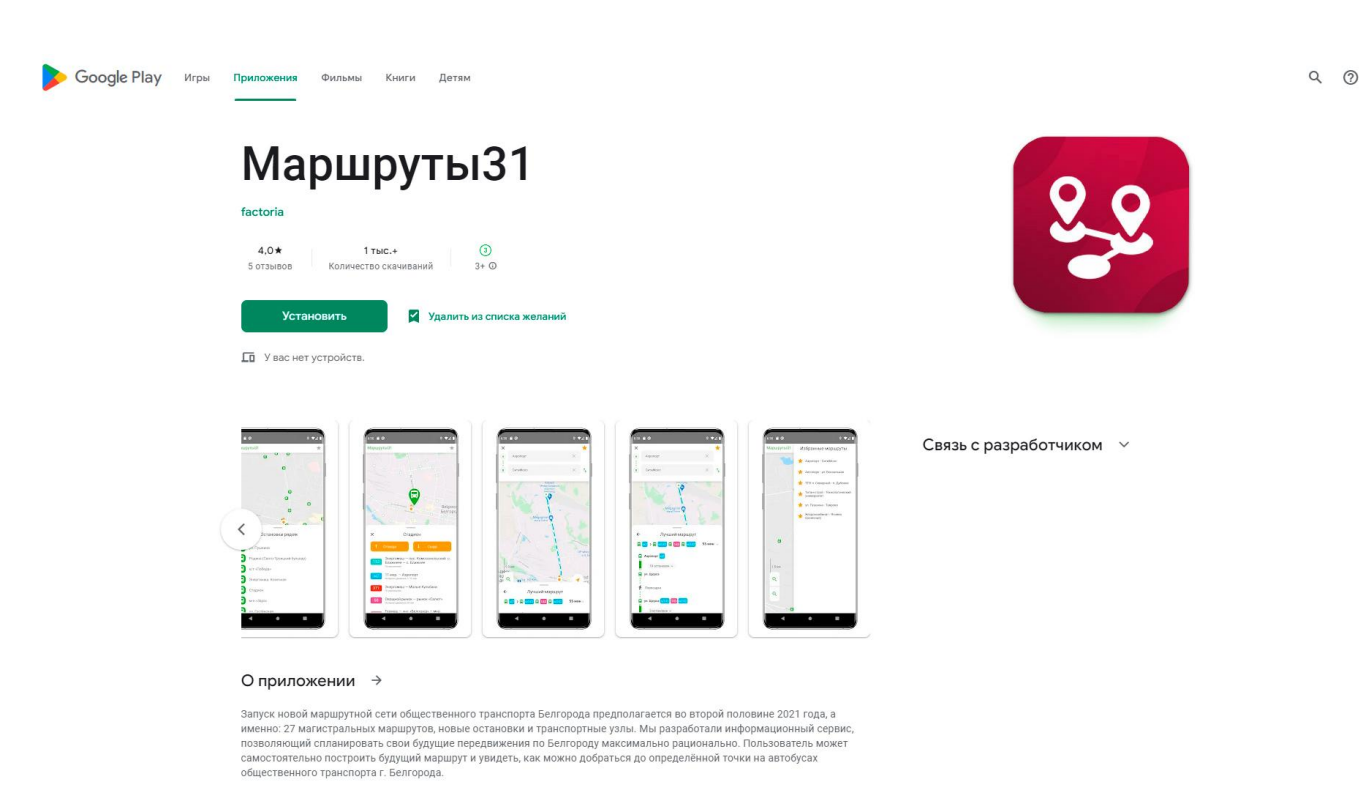

Последнее обновление 7 дек. 2022 г